# **LẬP TRÌNH HƯỚNG SỰ KIỆN**

**GI<u>ÓI DE CHENER EL CHENER EN ENTERNADOR EN ENTERNADOR ES EL CHENER EN ENTERNADOR EN EL CHENER EN EL CHENER EN E**<br>EN EL CHENER EN EL CHENER EN EL CHENER EN EL CHENER EN EL CHENER EN EL CHENE EN EL CHENE EN EL CHENE EN EL C</u>

### Giảng viên: ThS. Phan Thanh Toàn

# **BÀI 1 TỔNG QUAN VỀ .NET FRAMEWORK VÀ NGÔN NGỮ LẬP TRÌNH C#**

Giảng viên: ThS. Phan Thanh Toàn

2

# **MỤC TIÊU BÀI HỌC**

v1.0015102206

•

- • Liệt kê được các đặc trưng cơ bản của .Net FrameWork.
- •Phân biệt được các khái niệm hằng, biển, biểu thức.
- • Viết được cú pháp các lệnh cơ bản trong C# để khai báo biến, hằng…
- • Vận dụng được các cấu trúc lập trình cơ bản của C# để giải quyết một số bài toán đơn giản.
- Phân biệt được các kiểu dữ liệu như mảng, xâu kí tự, kiểu liệt kê.

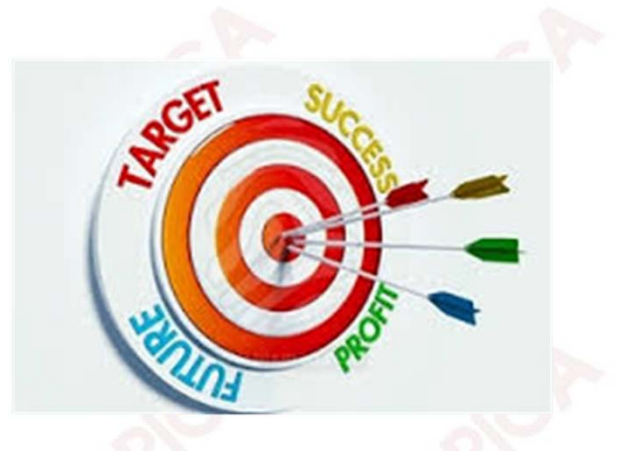

# **CÁC KIẾN THỨC CẦN CÓ**

Để học được môn học này, sinh viên phải học xong các môn học:

- •Cơ sở lập trình;
- •Lập trình hướng đối tượng;
- •Cơ sở dữ liệu;

v1.0015102206

•Hệ quản trị cơ sở dữ liệu SQL Server.

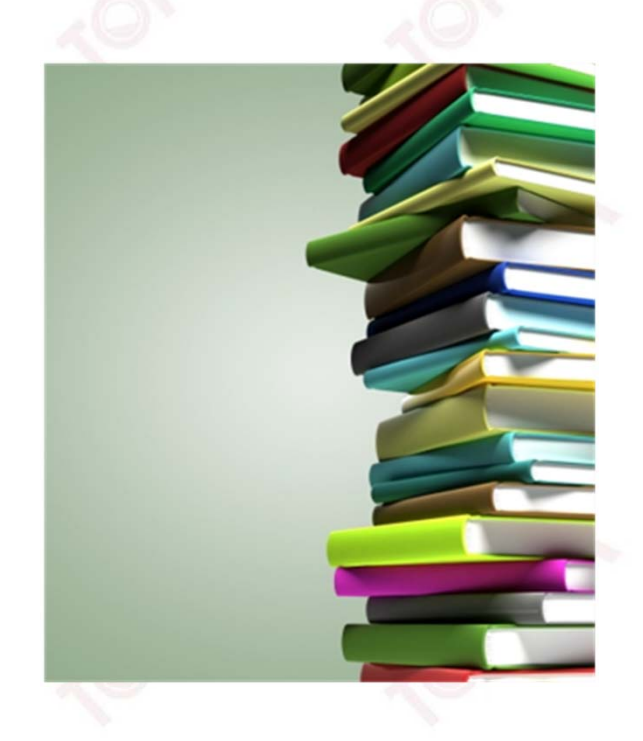

# **HƯỚNG DẪN HỌC**

v1.0015102206

- •Đọc tài liệu tham khảo.
- • Thảo luận với giáo viên và các sinh viên khác về những vấn đề chưa hiểu rõ.
- •Trả lời các câu hỏi của bài học.

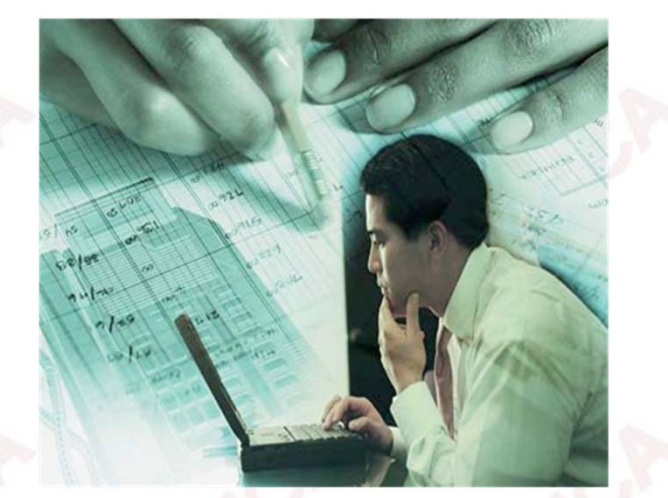

# **CẤU TRÚC NỘI DUNG**

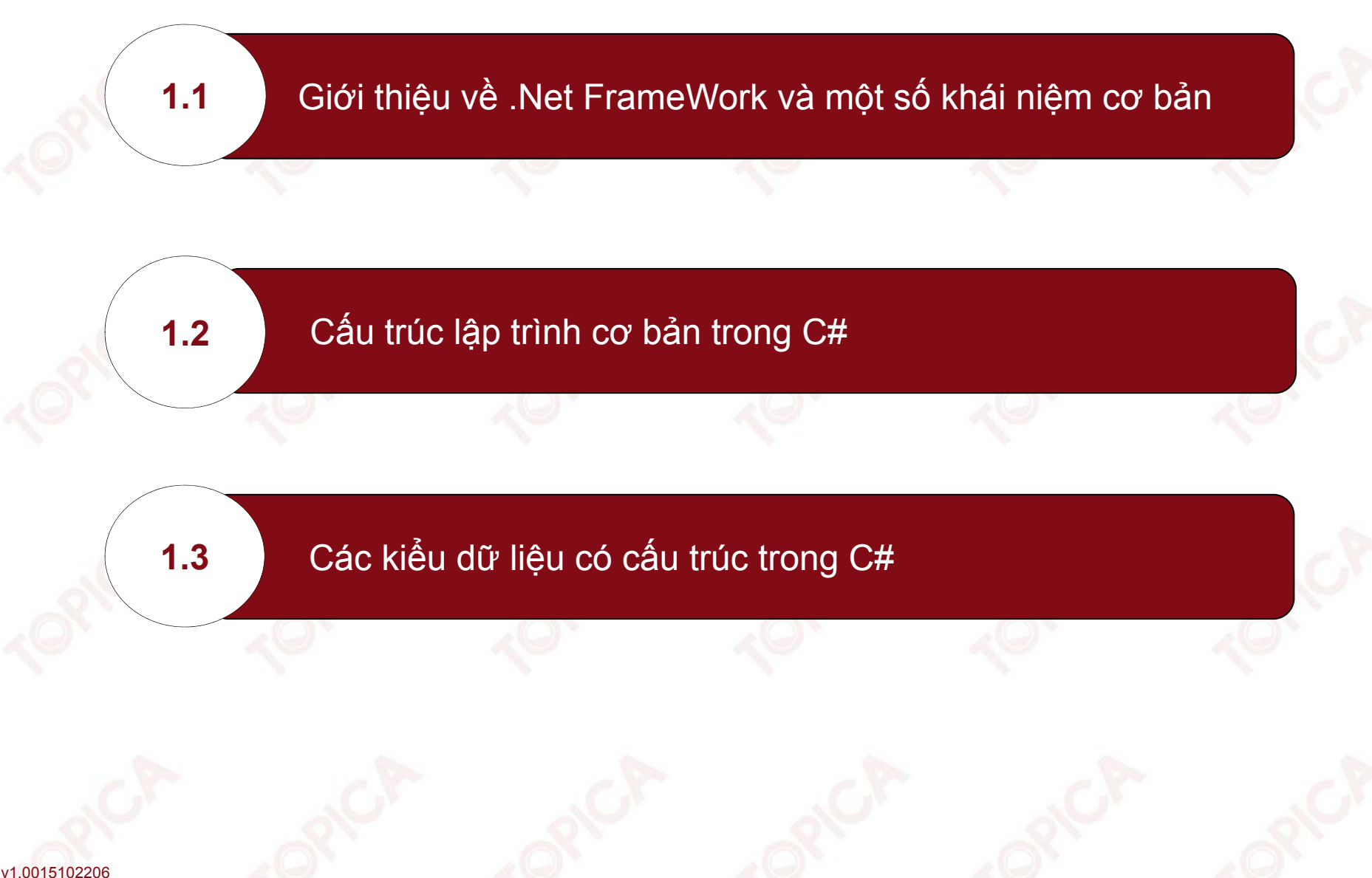

**1.1. GIỚI THIỆU TỔNG QUAN VỀ .NET FRAMEWORK VÀ MỘT SỐ KHÁI NIỆM CƠ BẢN**

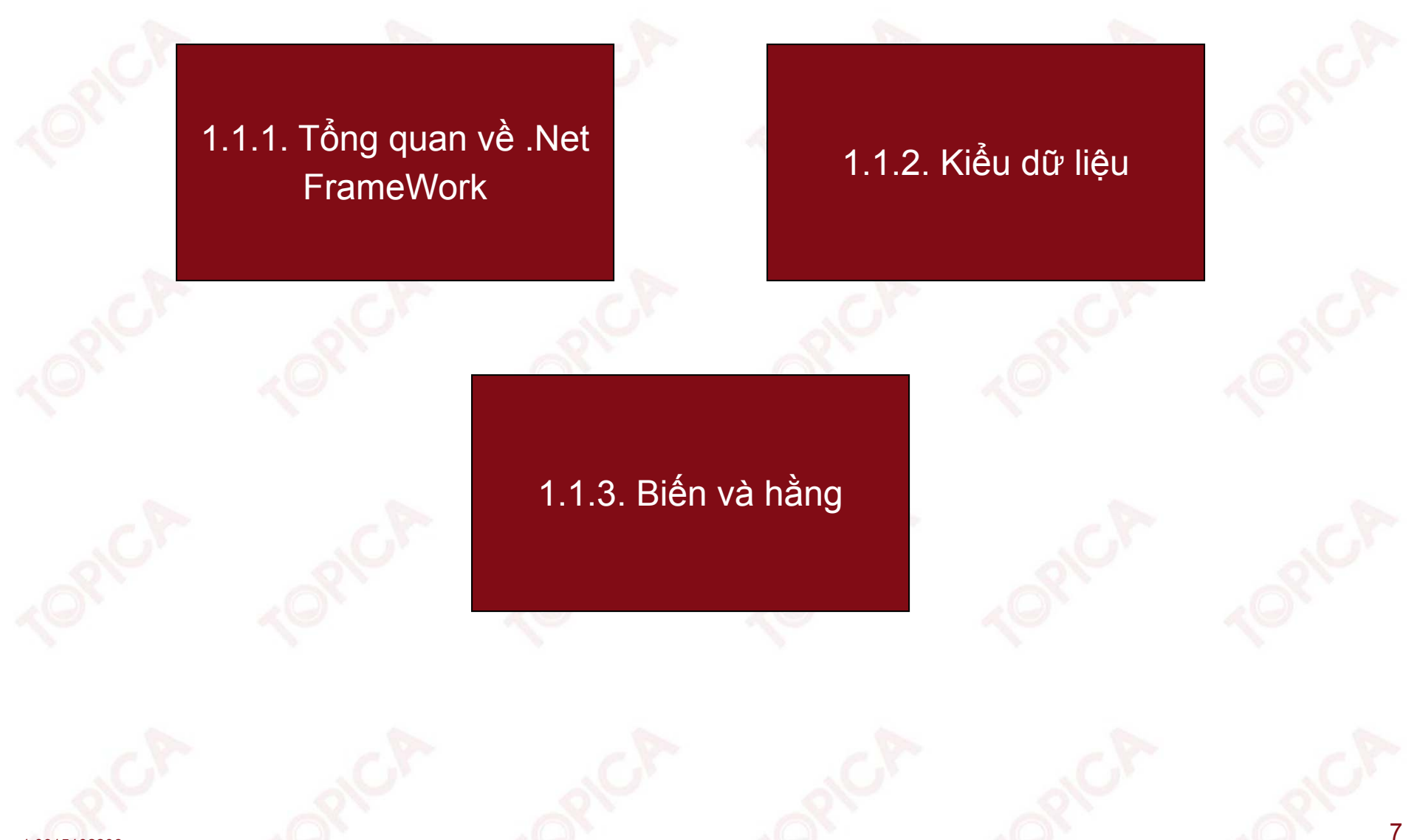

v1.0015102206

#### **1.1.1. TỔNG QUAN VỀ .NET FRAMEWORK**

- • .NET được phát triển từ năm <sup>1998</sup> bởi công ty Microsoft. Mục tiêu là tạo ra một hệ thống hỗ trợ phát triển các ứng dụng trên nền tảng công nghệ internet và các ứng dụng phân tán.
- • Microsoft .NET hỗ trợ tạo ra các sản phẩm có thể chạy trên nhiều nền tảng công nghệ và độc lập với phần cứng.
- • .NET FrameWork cung cấp khoảng <sup>5000</sup> lớp đối tượng hỗ trợ các dịch vụ từ hệ điều hành.
- • .NET FrameWork cung cấp <sup>2</sup> thành phần chính: Các lớp cơ sở (.NET FrameWork base class) và sử dụng ngôn ngữ chung (Common Language Runtime).
- • .NET FrameWork cung cấp tập các hàm API giúp các lập trình viên thuận tiện trong khai thác và sử dụng.

**1.1.1. TỔNG QUAN VỀ .NET FRAMEWORK (tiếp theo)**

Thành phần chính của .NET FrameWork:

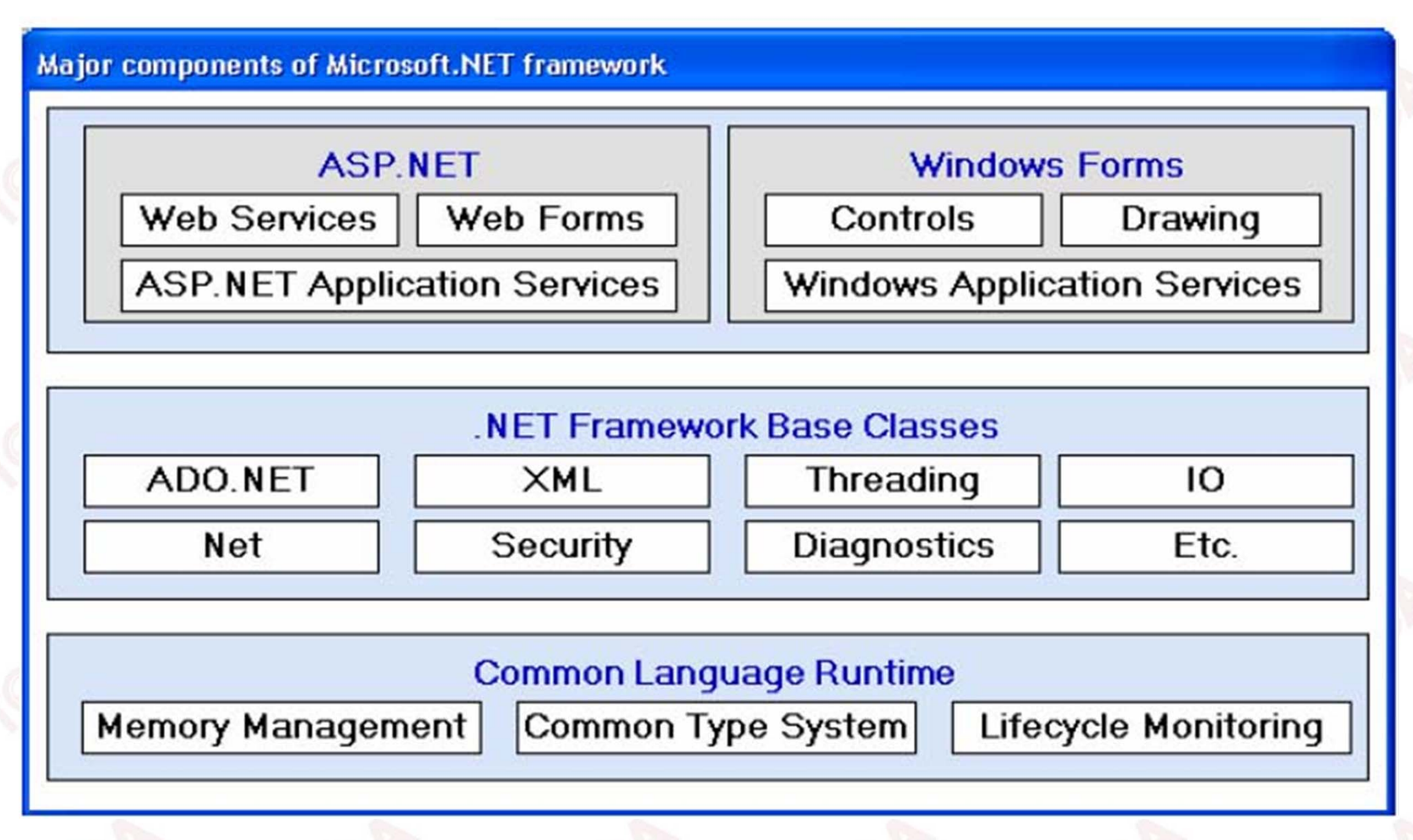

•

#### **1.1.1. TỔNG QUAN VỀ .NET FRAMEWORK (tiếp theo)**

- .NET Application có 2 loại:
	- > ASP.NET gồm web form và web service;
	- $\triangleright$  Window form.

•

- • Common Language Runtime (CLR): là thành phần kết nối các phần khác nhau trong .NET FrameWork với hệ điều hành, CLR có vai trò quản lí việc thực thi các ứng dụng viết bằng .NET trên môi trường window.
- • Bộ thư viện và các lớp đối tượng: .NET FrameWork là một tập hợp các thư viện hỗ trợ lập trình viên, với hơn <sup>5000</sup> lớp đối tượng.
- • ADO.NET và XML: Bộ thư viện hỗ trợ thao tác với cơ sở dữ liệu (CSDL) và các dữ liệu phi cấu trúc XML.
- •ASP.NET: Bộ công cụ hỗ trợ phát triển các ứng dụng web form.
- •Webservice: Bộ công cụ và các dịch vụ internet.
- •Window form: Bộ công cụ hỗ trợ phát triển các ứng dụng window form.

# **1.1.2. KIỂU DỮ LIỆU**

Định nghĩa:

•

v1.0015102206

Kiểu dữ liệu <sup>T</sup> là một 2-bộ (D, O), trong đó:

- D: là miền trị, là tập các giá trị của kiểu dữ liệu T;
- $\blacktriangleright$ O: là các phép toán trên kiểu dữ liệu T.
- • Trong ngôn ngữ lập trình kiểu dữ liệu là tập các giá trị mà một biến thuộc kiểu đó có thể nhận và các thao tác xử lí trên kiểu đó.
- • Kiểu dữ liệu trong .NET được mô tả chi tiết trong một cấu trúc gọi là Common Type System (CTS).

 $\mathcal{O}$  11

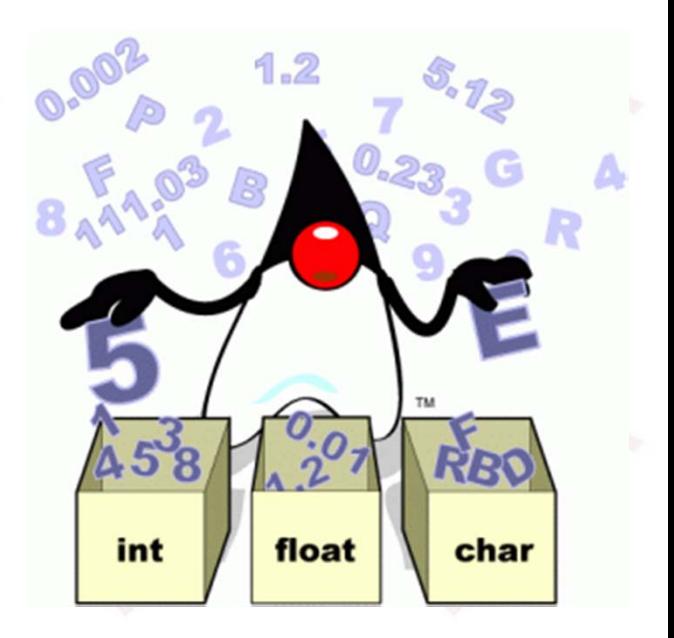

# **1.1.2. KIỂU DỮ LIỆU (tiếp theo)**

- Các kiểu dữ liệu trong .NET được chia thành nhiều loại:
	- $\blacktriangleright$ Kiểu giá trị;

•

- $\blacktriangleright$ Kiểu tham chiếu;
- $\blacktriangleright$ Kiểu do người dùng định nghĩa;
- $\blacktriangleright$ Kiểu liệt kê.

v1.0015102206

- • Mỗi kiểu dữ liệu trong .NET thực chất là một đối tượng với các thuộc tính và phương thức riêng.
- • Các kiểu dữ liệu giá trị được xây dựng sẵn bởi .NET gồm có một số kiểu cơ bản cụ thể như sau:

# **1.1.2. KIỂU DỮ LIỆU (tiếp theo)**

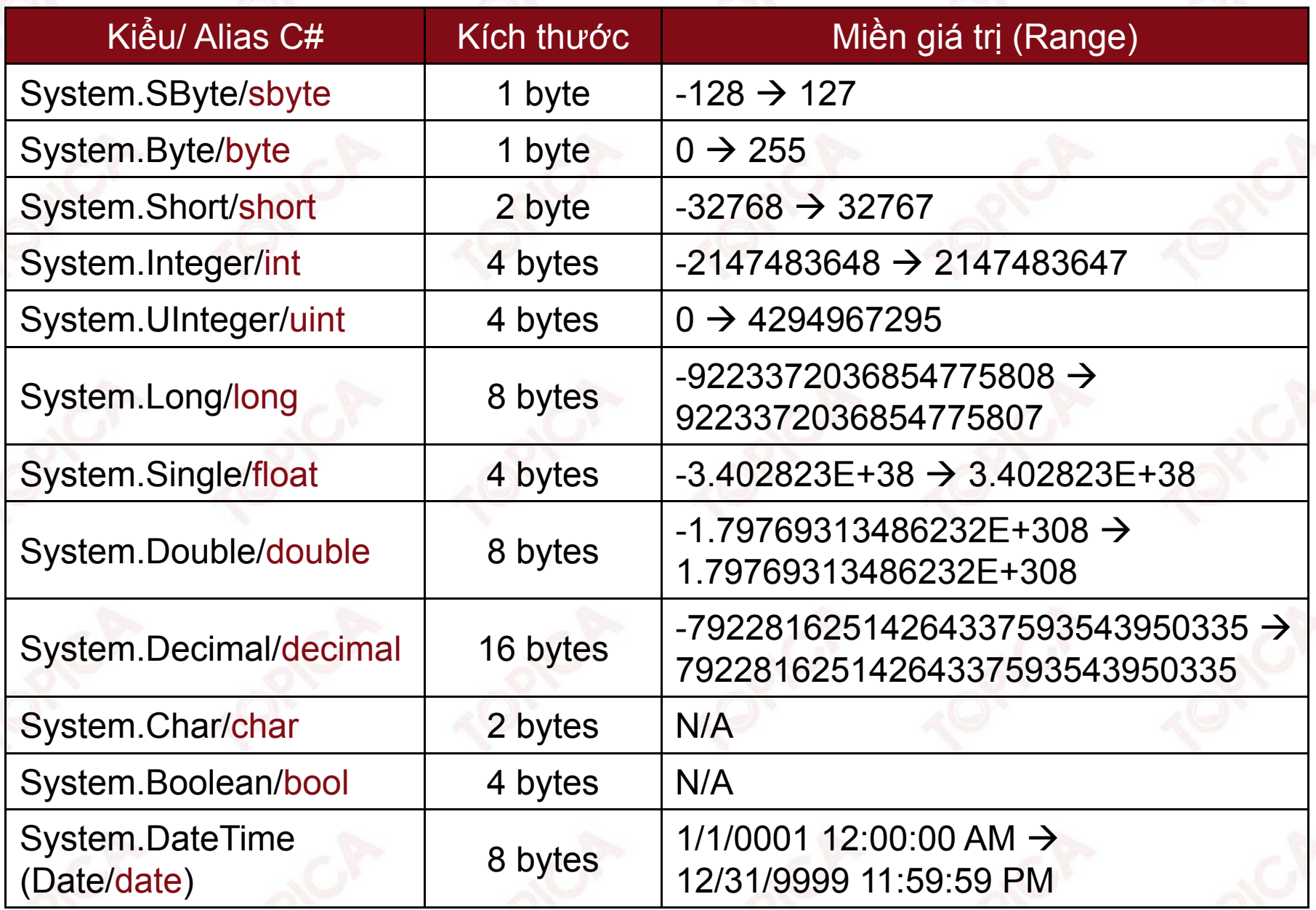

# **1.1.2. KIỂU DỮ LIỆU (tiếp theo)**

Các kiểu dữ liệu tham chiếu trong .NET

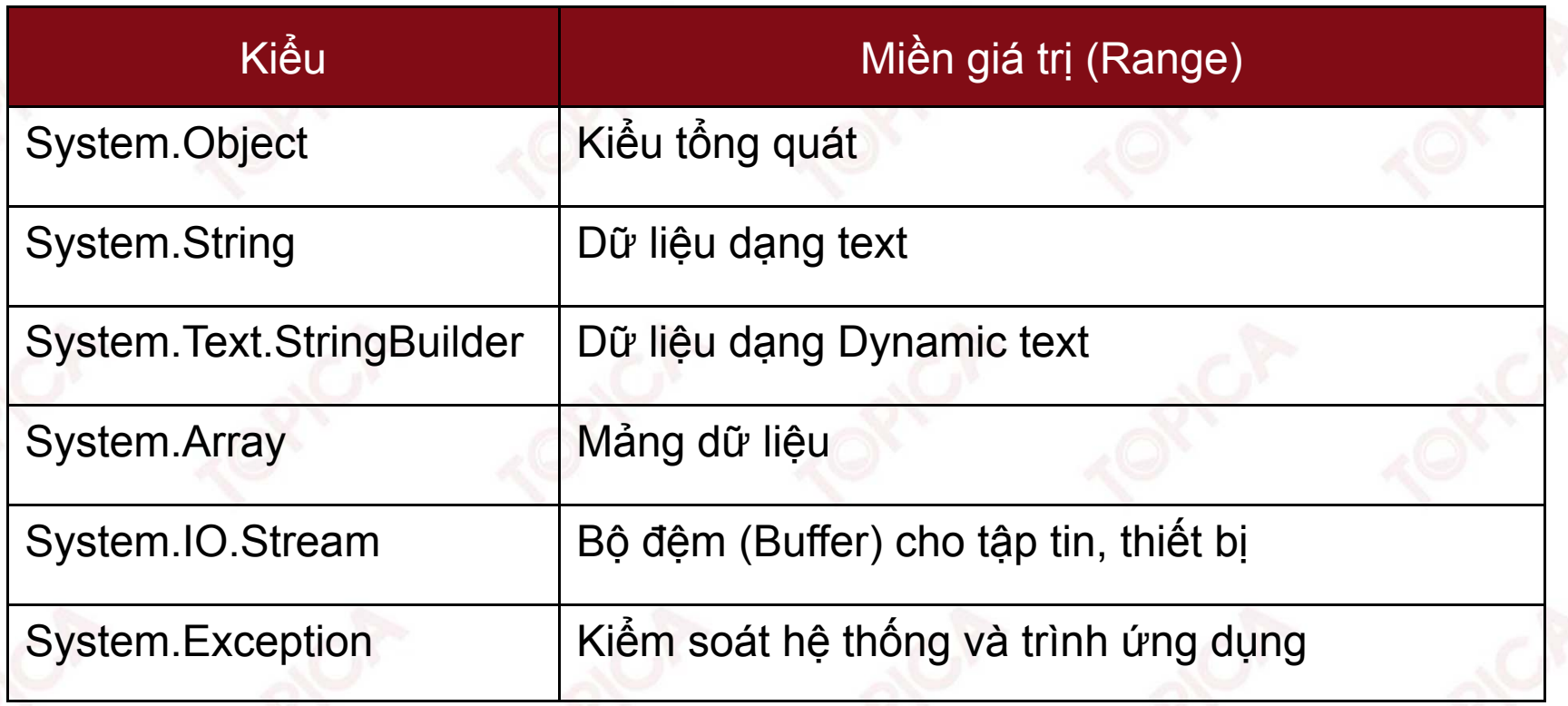

## **1.1.3. BIẾN VÀ HẰNG**

# **a. Biến**

- • Khái niệm: Biến là một đại lượng có giá trị thay đổi được khi thực hiện chương trình. Thực chất biến là một <sup>ô</sup> nhớ có khả năng lưu trữ các giá trị khác nhau.
- •Mỗi biến luôn có một kiểu dữ liệu xác định.
- • Các biến có thể lưu trữ các giá trị dạng chuỗi, số, dạng thời gian... tùy thuộc vào kiểu dữ liệu của biến.
- •Mỗi biến có một tên xác định (identifier).

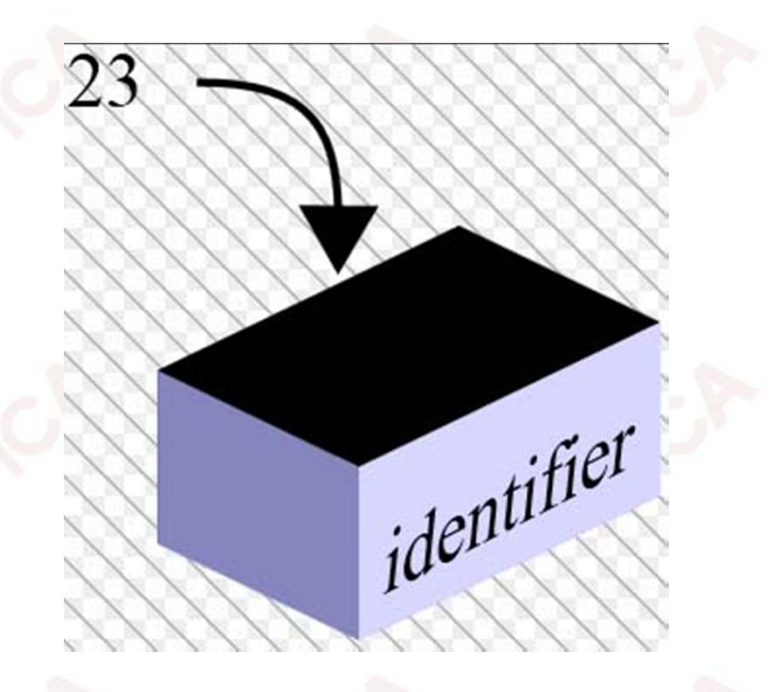

- Trong kĩ thuật lập trình các biến thường chia thành <sup>3</sup> loại: biến độc lập, biến phụ thuộc và biến kiểm soát.
	- Biến độc lập (independent variable): là biến được sử dụng để mô tả, đo lường các yếu tố được coi là nguyên nhân hay có ảnh hưởng đến đối tượng.
	- Biến phụ thuộc (dependent variable): là hậu quả của sự tác động các biến độc lập, là biến được sử dụng để mô tả, đo lường các đối tượng.
	- $\blacktriangleright$  Biến kiểm soát (controlled variabe): là các biến sử dụng để kiểm soát các thay đổi đến đối tượng.

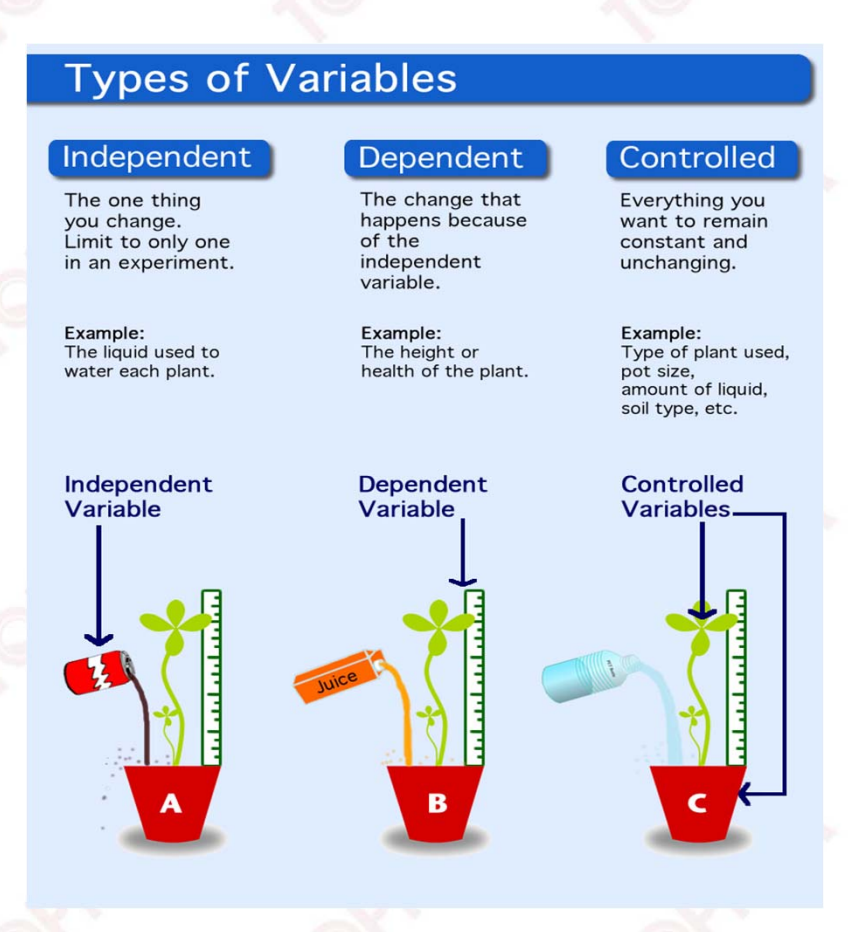

•

- **1.1.3. BIẾN VÀ HẰNG (tiếp theo)**
- • Cách khai báo biến trong C#: Cú pháp: <Kiểu dữ liệu <sup>&</sup>gt; <Tên biến>;
- •Ví dụ:

int x, y; float a, b; char ch;

- • Các qui tắc đặt tên biến:
	- Tên biến không chứa dấu cách (khoảng trống);
	- $\blacktriangleright$ Tên biến không trùng với từ khóa;
	- $\blacktriangleright$ Tên biến không chứa các kí tự đặc biệt: #, \$…

17

- $\blacktriangleright$ Tên biến không bắt đầu bằng số;
- $\blacktriangleright$ Tên biến phân biệt chữ hoa, chữ thường.

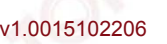

Đặc điểm:

•

- $\blacktriangleright$ Khi khai báo một biến trong C#, biến được xem như một đối tượng.
- $\blacktriangleright$  Mỗi đối tượng sẽ có <sup>2</sup> thành phần cơ bản là: thuộc tính (property) và phương thức (method).
- $\blacktriangleright$  Sau khi khai báo biến đối tượng ta có thể truy xuất đến các thuộc tính và phương thức theo cú pháp sau:

<Tên biến>.<Tên thuộc tính>

<Tên biến>.<Tên phương thức> Ví dụ:

int x;

<sup>x</sup> <sup>=</sup> int.Parse(Console.ReadLine());

# **b. Hằng**

- •Khái niệm: là đại lượng có giá trị không thay đổi khi thực hiện chương trình.
- • Cú pháp khai báo hằng: const <Kiểu dữ liệu> <Tên hằng> <sup>=</sup> giá trị;
- •Ví dụ:

v1.0015102206

```
const double PI = 3.14;
```
• Biểu thức: là sự kết hợp của các toán tử và các toán hạng. Mỗi biểu thức luôn trả về một giá trị duy nhất.

```
Ví dụ: x*5 + 2;
```
**1.1.3. BIẾN VÀ HẰNG (tiếp theo)**

- • Các toán tử trong C#:
	- > Toán tử số học:

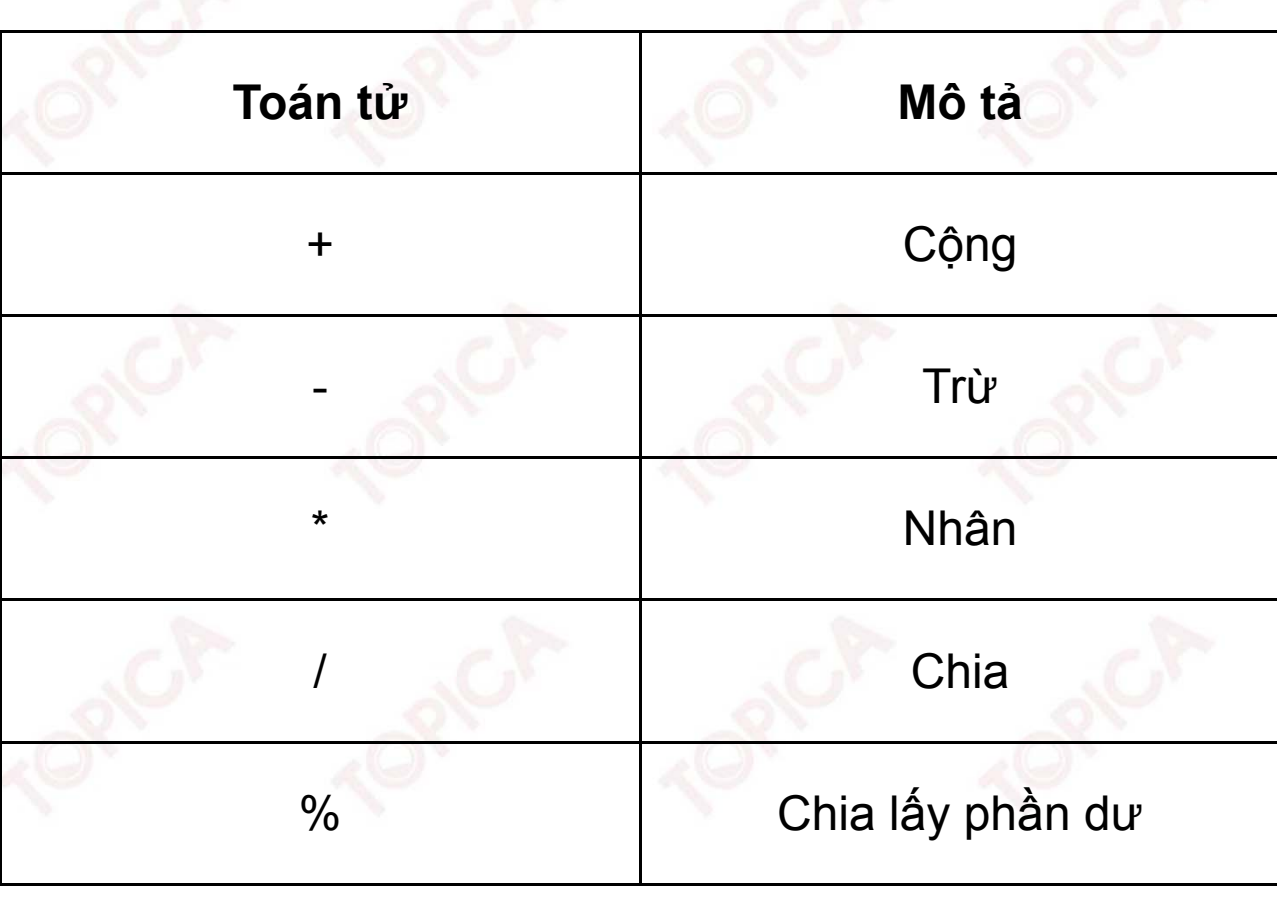

v1.0015102206

#### $\blacktriangleright$ Toán tử gán:

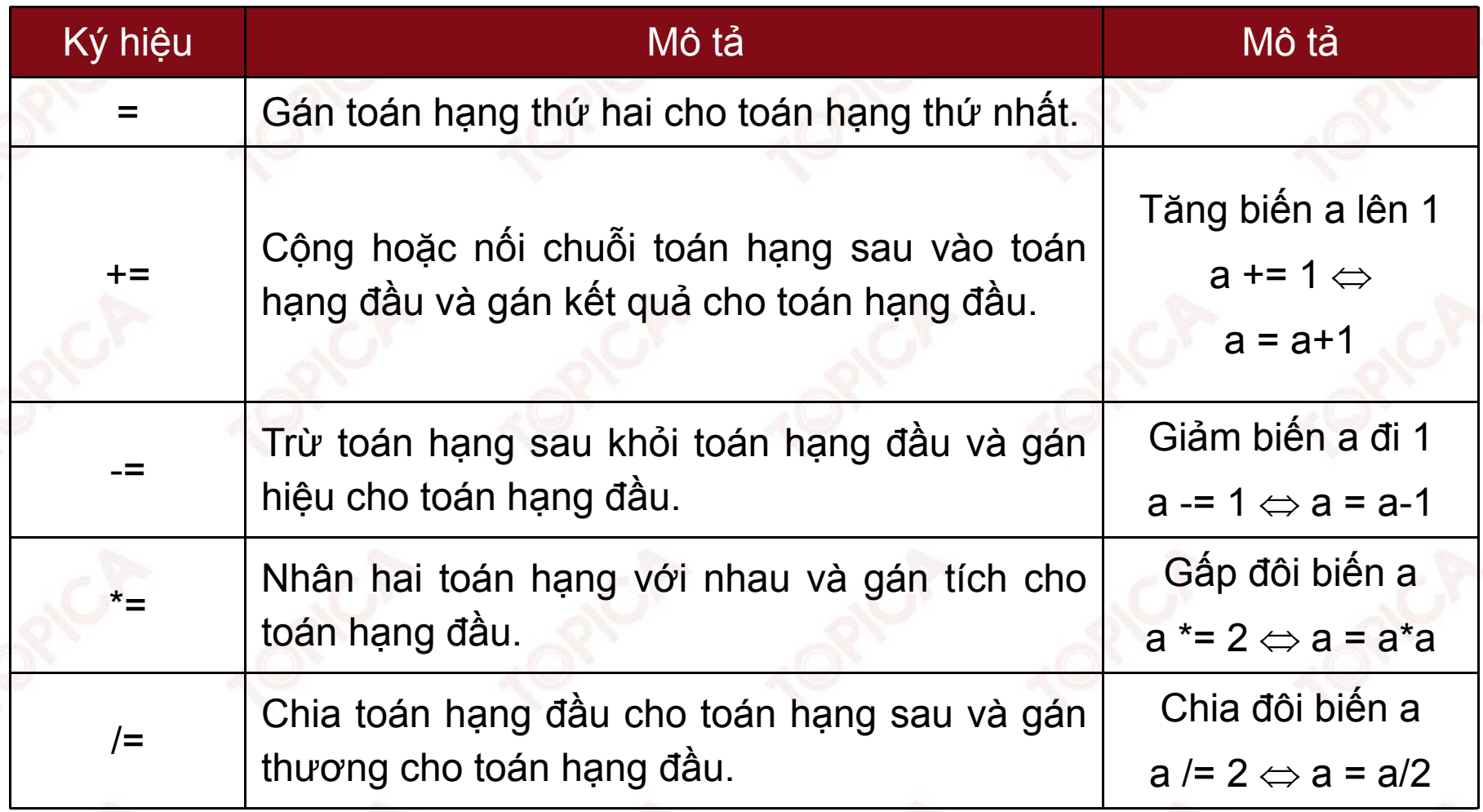

 $\blacktriangleright$ Toán tử luận lí (logic):

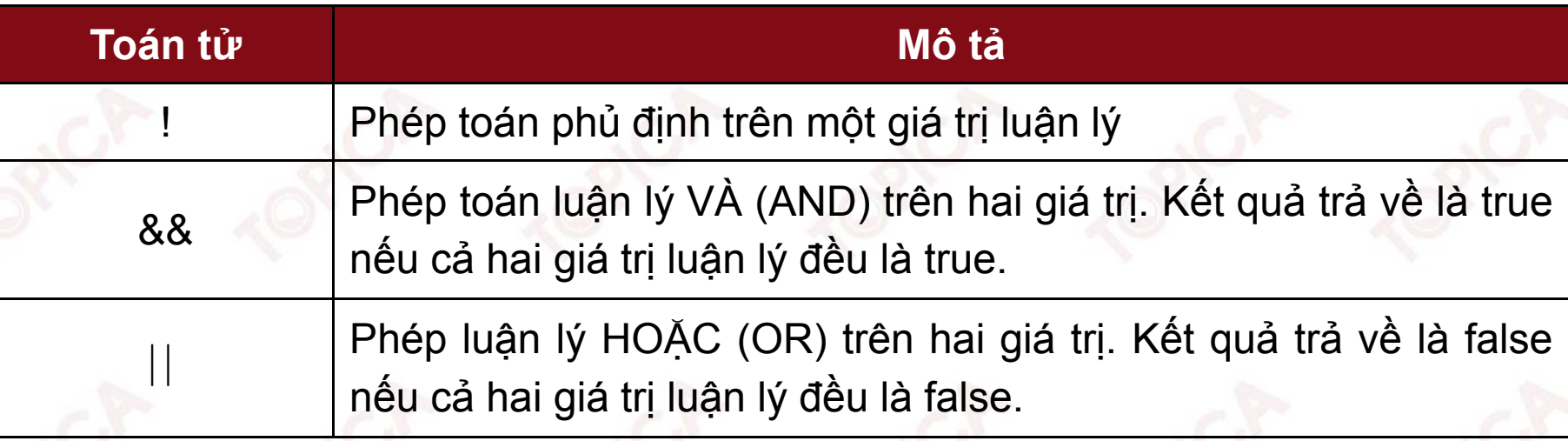

 $\blacktriangleright$ Các toán tử với bit:

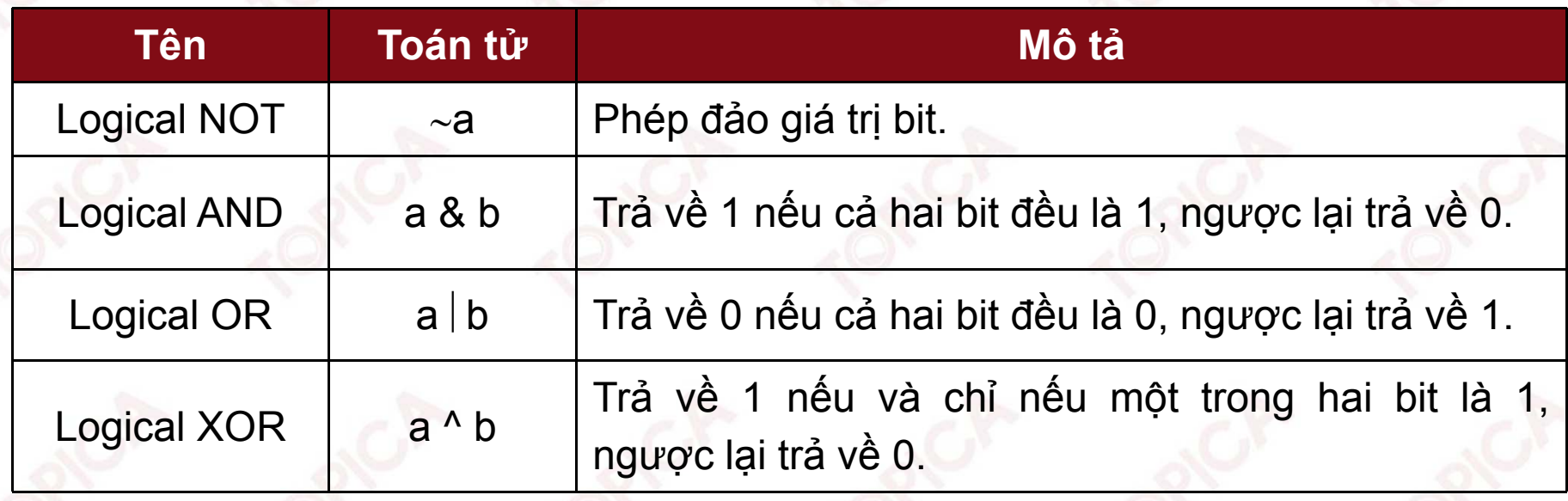

➤ Các toán tử so sánh:

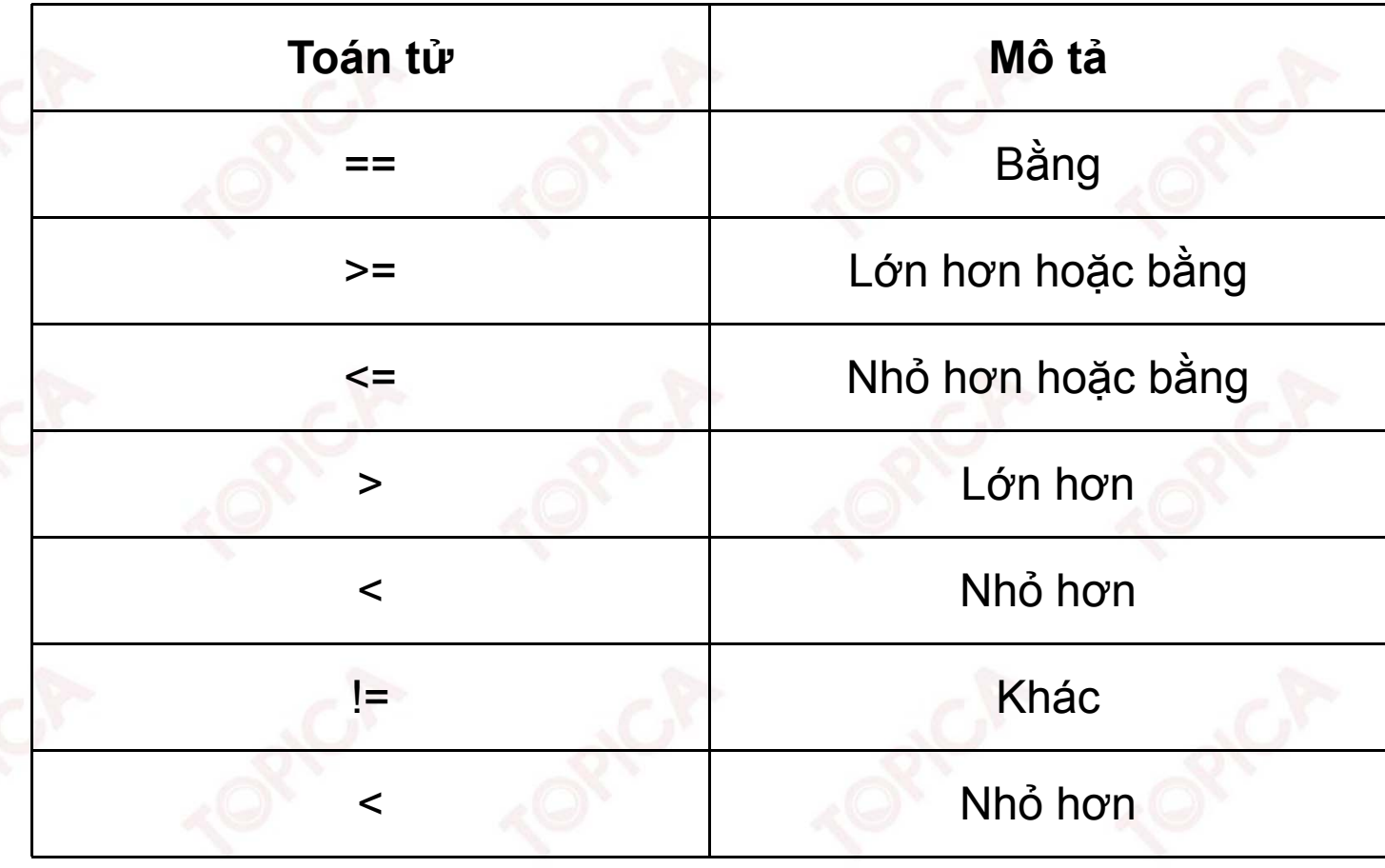

v1.0015102206

**1.2. CẤU TRÚC LẬP TRÌNH CƠ BẢN TRONG C#**

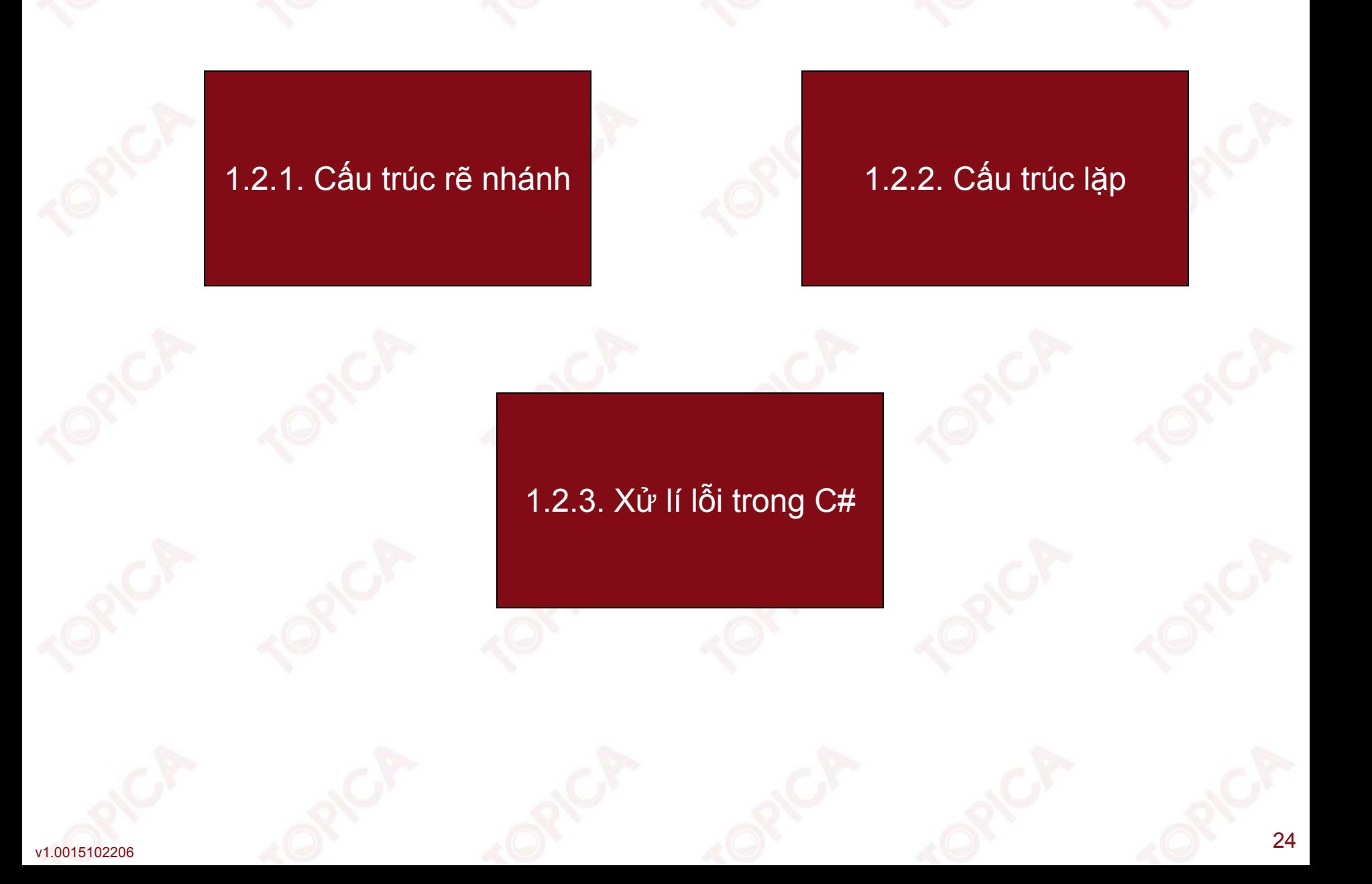

# **1.2.1. CẤU TRÚC RẼ NHÁNH**

- Một chương trình là một dãy các câu lệnh được viết theo trình từ, hầu hết các ngôn ngữ lập trình sẽ thực hiện các lệnh trong chương trình một cách tuần tự từ trên xuống, khi cần điều khiển chương trình thực hiện theo các điều kiện khác nhau ta sẽ sử dụng cấu trúc rẽ nhánh trong chương trình.
- • Cấu trúc rẽ nhánh là cấu trúc mà có 1/1 khối lệnh sẽ được thực hiện hoặc bỏ qua tùy theo giá trị đúng/sai của một biểu thức điều kiện.
- •Cú pháp lệnh rẽ nhánh:

Trong C# lệnh rẽ nhánh được thể hiện qua lệnh if với cú pháp như sau:

 $\blacktriangleright$ Dạng 1:

•

- Cú pháp:
	- if (đk)

S;

Trong đó:

if: là từ khóa; đk: là biểu thức điều kiện trả về giá trị true hoặc false; S: là lệnh đơn hoặc lệnh ghép.

■ Hoạt động lệnh if (như hình vẽ) Ví dụ: Chương trình kiểm tra số nguyên có phải số chẵn không? int x;

```
Console.Write("NHAP SO NGUYEN:");
x= int.Parse(Console.ReadLine());
if (x \& 2 == 0)
```
Console.WriteLine("{0} LA SO CHAN", x);

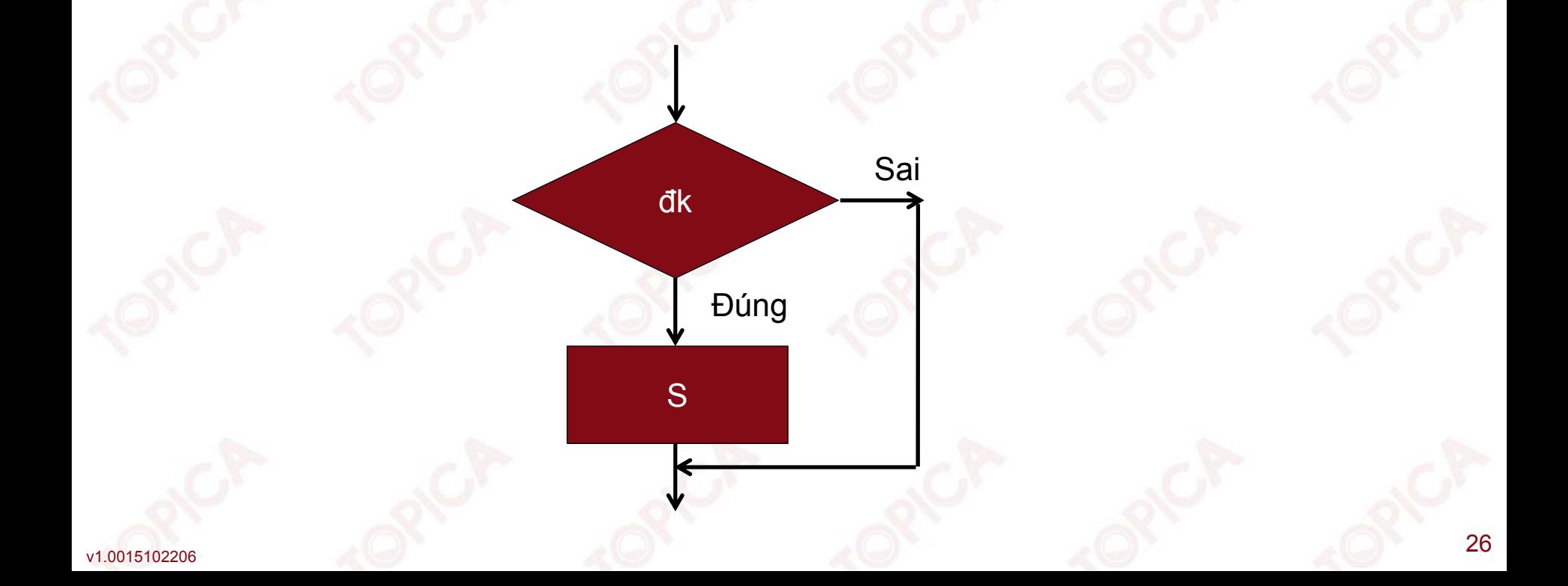

- $\blacktriangleright$  Dạng 2:
	- Cú pháp:
		- if (đk)  $S1;$ else S2;
	- Hoạt động như hình vẽ Ví dụ: Kiểm tra tính chẵn lẻ của số nguyên int x;

```
Console.Write("NHAP SO NGUYEN:");
```

```
x= int.Parse(Console.ReadLine());
```

```
if (x \& 2 == 0)
```

```
Console.WriteLine("{0} LA SO CHAN", x);
else
```

```
Console.WriteLine("{0} LA SO LE", x) ;
```
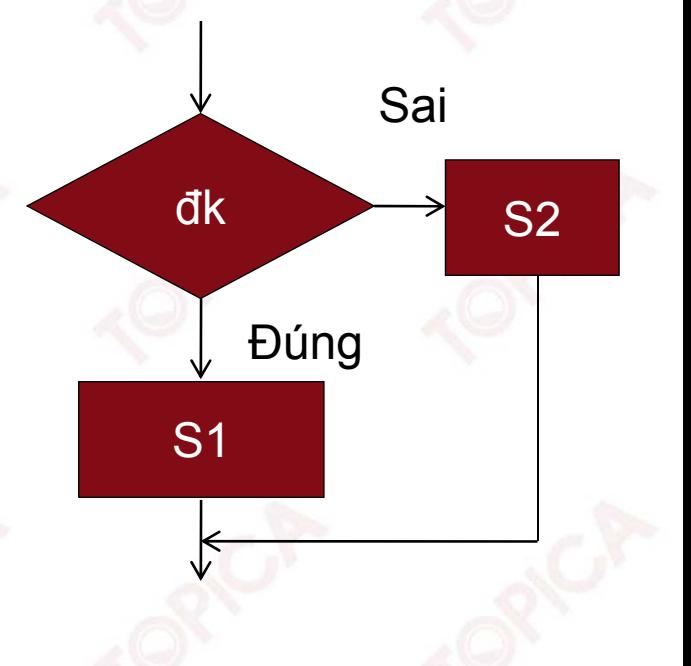

Chú ý:

•

 $\blacktriangleright$  Có thể sử dụng lồng nhau nhiều lệnh if để giải quyết các bài toán với điều kiện phức tạp.

Dạng lệnh:

- if (đk 1) S1; else if(đk 2) S2; else if (đk 3) S3;
- $\blacktriangleright$  Có thể sử dụng các toán tử logic kết hợp với lệnh if để giải quyết các bài toán với điều kiện phức tạp.
- Ví dụ:

if  $(A > 0 \& A < 10)$ 

. . . . . . . . . . . . . . . . .

•

- Lệnh switch: khi bài toán có nhiều nhánh lựa chọn rời rạc ta có thể sử dụng cấu trúc switch theo cú pháp sau:
	- ➤ Cú pháp:

{

•

switch (biể<sup>u</sup> thứ<sup>c</sup> chọn)

case <giá trị 1>: S1; break; case <giá trị 2>: S2; break;

default:

………….

S $_{\mathrm{n+1}}$  ;

break;

}

Trong đó:

- switch, default, case: là các từ khóa;
- biểu thức chọn: là một biểu thức có giá trị rời rạc;
- S1, S2, …., S<sub>n+1</sub> là các lệnh đơn/khối lệnh.
- $\blacktriangleright$  Hoạt động:
	- Tính giá trị của biểu thức chọn.
	- ▪ Nếu biểu thức chọn có giá trị trùng với giá trị sẽ thực hiện lệnh S<sub>i</sub> tương ứng, nếu có lệnh break sẽ kết thúc lệnh switch, nếu không có lệnh switch. sẽ tiếp tục thực hiện các nhánh lệnh tiếp theo cho đến khi gặp lệnh break hoặc dấu } kết thúc lệnh switch.
	- Nếu giá trị của biểu thức chọn không trùng với bất kì giá trị nào trong các nhánh case sẽ thực hiện lệnh sau default và kết thúc lệnh switch.

# **1.2.2. CẤU TRÚC LẶP**

- • Cấu trúc lặp là cấu trúc trong đó có <sup>1</sup> hoặc <sup>1</sup> nhóm lệnh được thực hiện lặp đi lặp lại nhiều lần.
- • Trong C# có một số lệnh lặp: for, while, do while
	- $\blacktriangleright$  Lệnh while
		- Cú pháp:

while (đk)

S;

Trong đó: while là từ khóa; Đk là biểu thức điều kiện; S là khối lệnh.

■ Hoạt động hình 3. đk

S

Đúng

Sai

# **1.2.2. CẤU TRÚC LẶP**

}

Ví dụ: Chương trình tính tổng 1+2+…+N, với <sup>N</sup> nhập từ bàn phím

```
int n, i;
nt tong = 0;
Console.Write("NHAP SO NGUYEN N=");
n = int.Parse(Console.ReadLine());
i = 1;while (i \leq n){
   tong += i;i++;
```
Console.WriteLine("TONG LA: " <sup>+</sup> tong); Chú ý: có thể sử dụng lệnh break để kết thúc vòng lặp một cách vô điều kiện.

v1.0015102206

do {

- $\blacktriangleright$  Lệnh do while
	- Cú pháp:

S; while (đk); Trong đó: do, while là các từ khóa; đk là biểu thức điều kiện; S là khối lệnh.

■ Hoạt động như hình vẽ.

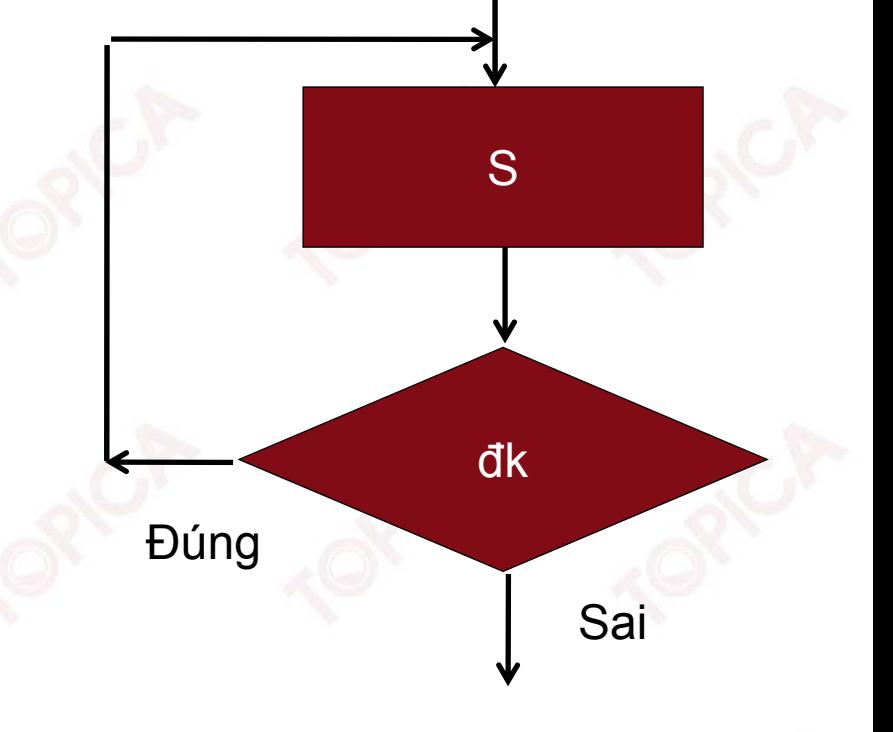

Ví dụ: Chương trình tính tổng 1+2+..+N, <sup>N</sup> nhập từ bàn phím

```
int n, i;
int tong = 0;
Console.Write("NHAP SO NGUYEN N=");
n = int.Parse(Console.ReadLine());
i = 1;do
{
   tong += i;i++;} while (i \leq n);Console.WriteLine("TONG LA: " + tong);
```
#### $\blacktriangleright$ Lệnh for

■ Cú pháp:

for( $bt1; bt2; bt3)$ 

S; Trong đó: for: là từ khóa; bt1, bt2, bt3: là các biểu thức; S: là khối lệnh.

- Hoạt động như hình vẽ.
- Nhận xét:

Biểu thức bt1 chỉ được thực hiện duy nhất <sup>1</sup> lần (biểu thức khởi tạo).

Biểu thức bt2, bt3 được lặp đi lặp lại nhiều lần, bt2 là biểu thức điều kiện quyết định vòng lặp được lặp tiếp hay kết thúc.

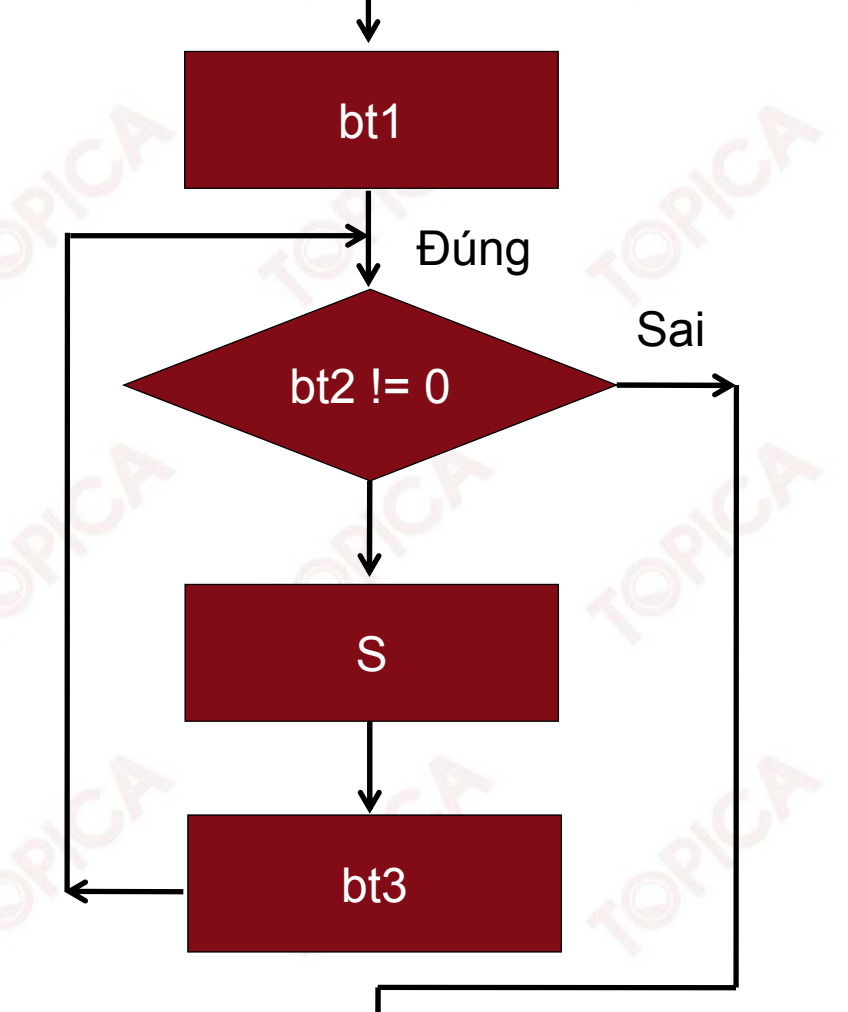

Ví dụ: Chương trình tính tổng 1+2+..+N, <sup>N</sup> nhập từ bàn phím

```
int n, i;
   int tong = 0;
   Console.Write("NHAP SO NGUYEN N=");
   n = int.Parse(Console.ReadLine());
   for (i = 1; i \le n; i++)tong += i;Console.WriteLine("TONG LA: " + tong);
Chú ý: có thể sử dụng cấu trúc foreach để duyệt các phần tử của một tập hợp.
Cú pháp:
```
foreach ( <kiể<sup>u</sup> <sup>d</sup><sup>ữ</sup> liệu> <phầ<sup>n</sup> <sup>t</sup>ử<sup>&</sup>gt; in <tậ<sup>p</sup> <sup>h</sup>ợp<sup>&</sup>gt; )

```
Tập lệnh;
```
{

}

# **1.2.3. XỬ LÝ LỖI TRONG C#**

Phân loại lỗi:

•

Khi xây dựng chương trình thường gặp một số loại lỗi sau:

- $\blacktriangleright$  Lỗi cú pháp (Syntax error):
	- Xuất hiện khi viết code chương trình;
	- Được thông báo khi dịch chương trình;
	- Nguyên nhân: do viết các lệnh sai cú pháp.
- $\blacktriangleright$  Lỗi thực thi (Runtime error):
	- Xảy ra khi chạy chương trình;
	- Khó xác định hơn lỗi cú pháp;
	- Nguyên nhân: Không xử lí hết các tình huống khi lập trình, lỗi chia cho 0, lỗi không mở được kết nối tới CSDL, mở một tệp tin không tồn tại…
- $\blacktriangleright$  Lỗi logic:
	- Xảy ra khi thực hiện chương trình;
	- Thể hiện dưới dạng thu được các kết quả không mong đợi;
	- Nguyên nhân: Sai trong thuật giải và các quá trình xử lý dữ liệu.

# **1.2.3. XỬ LÝ LỖI TRONG C#**

- Các phương pháp xử lí lỗi:
	- Dò và sửa lỗi thủ công: Khi có lỗi phát sinh ta tự tìm dòng lệnh bị lỗi và sửa cho đúng cú pháp, học thực hiện các lệnh một cách tuần tự để tìm lỗi và sửa.
	- Sử dụng lệnh Throw: Thường được sử dụng để báo hiệu sự cố xảy ra của một tình trạng bất thường (ngoại lệ - exception) trong chương trình thực thi. Cú pháp:

throw new <loại ngoại lệ>( thông báo lỗi)

Ví dụ:

{

}

•

```
string s = null;
```

```
Console.WriteLine("Example of proccessing exception");
if (s == null)
```
throw new ArgumentNullException();

```
Console.WriteLine("The string is null");
```
# **1.2.3. XỬ LÝ LỖI TRONG C# (tiếp theo)**

 $\blacktriangleright$  Sử dụng mệnh đề bẫy lỗi try catch Cú pháp:

> try { Khối lệnh thực thi;

catch(Exception)

Khối lệnh xử lí lỗi;

#### finally

}

{

}

{

}

Khối lệnh luôn được thực hiện;

**1.2.3. XỬ LÝ LỖI TRONG C# (tiếp theo)**

#### Ví dụ:

int  $x, y=10;$ int  $z = 0$ ; try {  $x = y / z;$ Console.WriteLine("KET QUA PHEP CHIA LA: {0}", x); } catch(Exception e) { Console.WriteLine("LOI CHIA CHO 0"); }

**1.3. KIỂU DỮ LIỆU CÓ CẤU TRÚC TRONG C#**

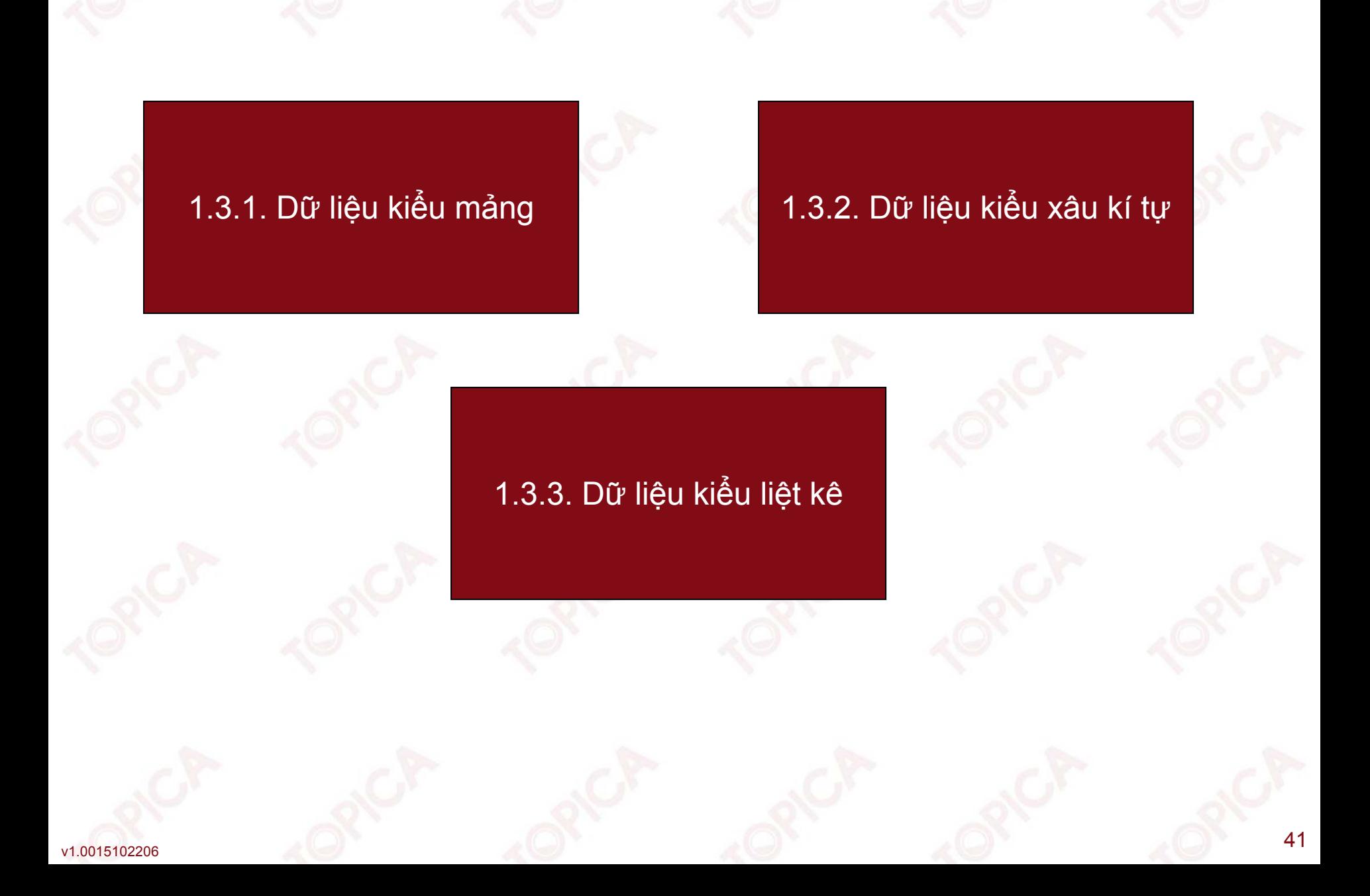

# **1.3.1. DỮ LIỆU KIỂU MẢNG**

- • Định nghĩa: Mảng là kiểu dữ liệu bao gồm một dãy liên tiếp, hữu hạn các phần tử có chung nhau một kiểu dữ liệu.
- •Mỗi phần tử trong mảng được xác định bởi chỉ số phần tử của mảng.
- •Trong C# chỉ số phần tử mảng được bắt đầu từ 0.

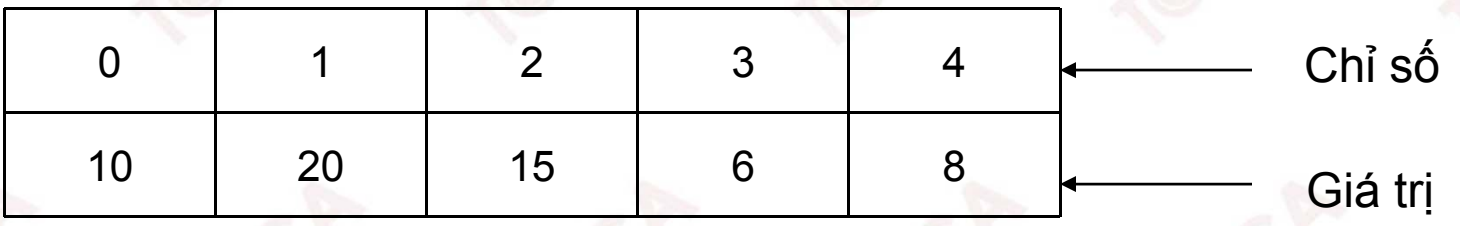

Khai báo mảng:

Cú pháp:

```
<Kiểu dữ liệu> [] <Tên biến mảng>;
```
Ví dụ:

int[] a;

Khai báo và khởi tạo kích thước cho mảng theo cú pháp sau:

<Kiểu dữ liệu>[] <tên biến> = new <kiểu dữ liệu>[Số phần t];

Ví dụ:

v1.0015102206 <sup>42</sup> int [] x = new int [10]; //Tạo một mảng số nguyên gồm 10 phần tử.

# **1.3.1. DỮ LIỆU KIỂU MẢNG**

- Truy xuất các phần tử mảng:
- • Cú pháp: <Tên biến mảng>[chỉ số];
- • Chỉ số là một số nguyên từ <sup>0</sup> đến n-1 (với <sup>n</sup> là số phần tử của mảng) Ví dụ:

```
int[] x = new int[10];
```

```
x[0] = 10;
```
•

•

```
x[1] = 20;
```
 Lấy chiều dài của mảng: có thể sử dụng thuộc tính Length để lấy chiều dài của mảng.

Ví dụ: Console.WriteLine(x.Length.ToString());

# **1.3.1. DỮ LIỆU KIỂU MẢNG (tiếp theo)**

- Kỹ thuật duyệt mảng không điều kiện: for (int i=0 ; i< <tên biến mảng>.Length; i++) XuLy(<Tên biến mảng>[i]);
- Kỹ thuật duyệt mảng có điều kiện: for (int i=0 ; i< <tên biến mảng>.Length; i++) if(đk (<Tên biến mảng>[i])) XuLy(<Tên biến mảng>[i]);

Trong đó: XuLy() và đk() là các hàm

 Ví dụ: viết chương trình nhập một dãy số nguyên và tính tổng các số chẵn, tổng các số lẻ trong dãy số đã nhập.

•

•

•

# **1.3.1. DỮ LIỆU KIỂU MẢNG (tiếp theo)**

```
int[] x=new int[10];
```

```
int n;
```

```
int tongchan=0;
```

```
int tongle=0;
```

```
Console.WriteLine("NHAP SO PHAN TU CUA DAY SO:");
n = Convert.ToInt32(Console.ReadLine());
//NHAP DU LIEU CHO CAC PHAN TU CUA MANG
for (int i = 0; i < n; i++)
```

```
{
```

```
Console.Write("X[0]]=", i+1);
```

```
x[i] = Convert. ToInt32 (Console. ReadLine ());
```

```
}
```

```
//TINH TONG CAC SO CHAN VA SO LE TRONG MANG
for (int i = 0; i < x. Length; i++)if (x[i] \; 8 \; 2 == 0) tongchan += x[i];
else tongle += x[i];Console.WriteLine("TONG CAC SO CHAN LA:{0}",tongchan);
Console.WriteLine("TONG CAC SO LE LA:{0}", tongle);
```
v1.0015102206

# **1.3.2. DỮ LIỆU XÂU KÍ TỰ**

- • Kiểu xâu kí tự là kiểu dữ liệu được xây dựng sẵn trong C#, kiểu xâu bao gồm một dãy liên tiếp các kí tự
- • Khai báo biến xâu: string <Tên biến>;
- • Một số thao tác với xâu:
	- + Gán dữ liệu cho xâu:

<Tên biến> <sup>=</sup> Xâu kí tự

•So sánh 2 xâu

> String.Compare(string1, string2): so sánh 2 xâu string1 với string2, nếu string1 < string2 kết quả là -1, nếu string1=string2 kết quả là 0, nếu string1 <sup>&</sup>gt; string2 kết quả là 1.

- • Nối xâu kí tự: String.Concat(string1, string2) kết quả trả về một xâu kí tự là ghép string1 với string2
- •Sao chép xâu: string <xâu kết quả> <sup>=</sup> String.Copy(string1);

# **1.3.2. DỮ LIỆU XÂU KÍ TỰ**

v1.0015102206

- • Chèn một xâu vào một xâu kí tự: string <xâu kết quả> <sup>=</sup> <xâu gốc>. Insert(<Vị trí> , "Xâu cần chèn");
- • Xóa bỏ một số kí tự từ xâu kí tự string <xâu kết quả> = <xâu gốc>. Remove(<Vi trí>, số kí tự cần xóa);
- • Chuyển xâu thành chữ hoa: string <xâu kết quả> <sup>=</sup> <xâu gốc>. ToUpper()
- • Chuyển xâu thành chữ thường string <xâu kết quả> <sup>=</sup> <xâu gốc>. ToLower()

# **1.3.3. DỮ LIỆU KIỂU LIỆT KÊ**

- • Định nghĩa: kiểu liệt kê (Enumeration) là kiểu dữ liệu có một số hữu hạn các phần tử được giới hạn bên trong một tập các tên tượng trưng
- •Khai báo kiểu liệt kê

{

enum <Tên kiểu enum>{danh sách các giá trị};

• Ví dụ: chương trình tạo ra kiểu liệt kê Season gồm <sup>4</sup> giá trị và duyệt dữ liệu trong kiểu liệt kê

enum Season

```
Spring, Summer, Fall, Winter
     };
//Lấy giá trị trong enum
    Season currentSeason = Season.Fall;
    Console.WriteLine(currentSeason);
    currentSeason++;
    Console.WriteLine(currentSeason);
```
v1.001510220

# **TÓM LƯỢC CUỐI BÀI**

v1.0015102206

Trong bài này, chúng ta đã nghiên cứu các nội dung chính sau:

- •Tổng quan về công nghệ .NET FRAMEWORK;
- •Khái niệm hằng, biến, biểu thức và câu lệnh trong ngôn ngữ C#;

 $\bullet$  49

- •Các cấu trúc lập trình cơ bản trong C#;
- •Một số kiểu dữ liệu có cấu trúc trong C#.